# **Lecture 3 Notes**

# **Comparison operators**

Comparison operators are used for comparing two values. The resulting value of a comparison expression is a boolean: either true or false.

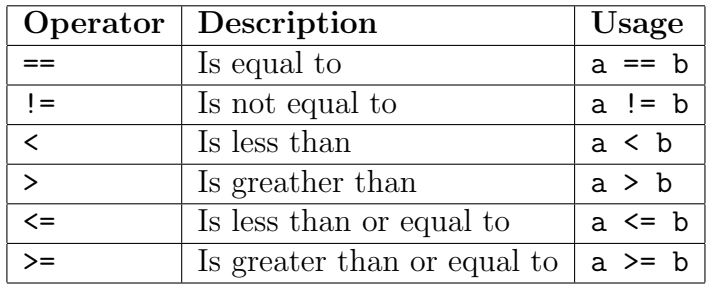

Comparison operators can be used with any of the primitive data types, including int and double.

You can also use the comparison operators with strings; the less than and greater than operators can compare strings by their alphabetical ordering.

## if **statements**

Comparison expressions are usually used within an if statement. An if statement selects the next statement(s) to execute based on a boolean expression. For example:

Listing 1: Example of an if statement

```
int amount;
cout << "Enter donation amount: "s;
cin >> amount;
if (amount \langle 5 \rangle cout \langle \langle 5 \rangle "Donation too small. \n"s;
```
The if statement can be used in this form:

if ( *boolean* ) *statement*

or this form:

if ( *boolean* ) *statement* else *statement*

In the first form, the if statement executes it's inner statement if it's inner boolean expression equals true.

The second form of the if statement is similar to the first form, with an additional statement to execute if the inner boolean expression happens to equal false.

The second statement for an if statement's else clause can be another if statement. Thus, you can perform a selection based on multiple boolean expressions:

Listing 2: Example of an if statement with multiple conditions

```
int age;
cout << "Enter your age: "s;
cin >> age;
```

```
if (age \langle 21 \rangle cout \langle \langle 21 \rangle roo young. \n"s;
else if (age < 0) cout << "Not born yet. \n \alpha"s;
else cout << "You are old enough.\n"s;
```
if statements are not limited to executing a single statement, they can execute multiple statements if you provide a compound statement:

Listing 3: Example of an if statement and a compound statement

```
if (order_type == "combo"s) {
  cout << "Input size: "s;
  cin >> size;
  cout << "Input drink: "s;
  cin >> drink;
}
```
A compound statement is a sequence of statements treated as one statement. You can group statements together into a compound statement by surrounding them with *{* and *}*.

# **Logical operators**

You can use logical operators to combine multiple comparisons into one expression:

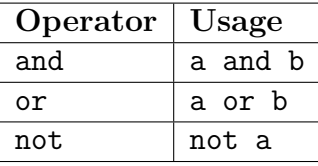

Using these operators, you can form more complex boolean expressions:

bool should\_hire = ((knows\_cpp and knows\_english) or can\_clean\_toilets) and age >= 18 and not a\_felon;

The and operator returns true only if both of it's operands equal true. Here are all the possible operands and results for the and operator:

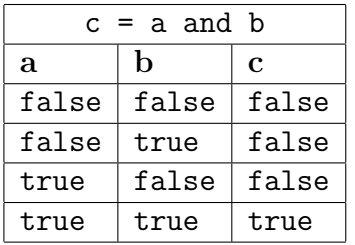

The or operator returns false only if both of it's operands equal false. Here are all hte possible operands and results for the or operator:

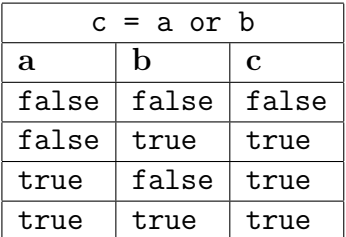

The not operator only requires one operand; it returns the inverse of it's boolean operand:

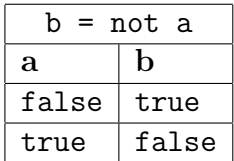

# **Assignment operators**

As you know, the simple assignment operator copies and stores the value from it's right operand into the variable in it's left operand.  $a = b$ ; is an example of an assignment expression. Here are other types of assignment operators:

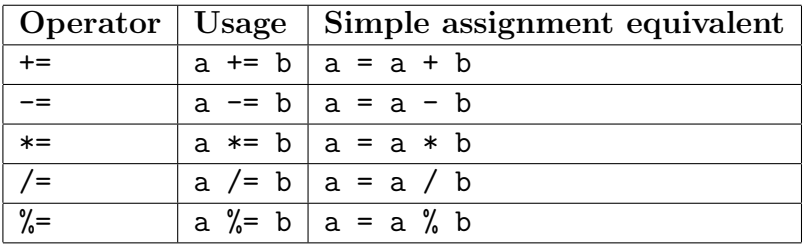

These are known as the arithmetic assignment operators; they all perform a calculation between a variable and a value, and then they store the result into the variable.

## **Increment/Decrement operators**

 $C++$  supports short-hand ways to increment/decrement a variable:

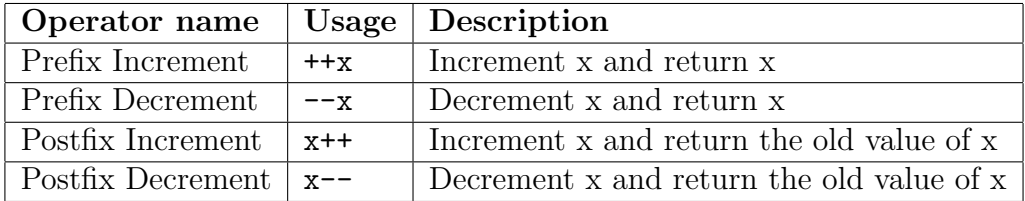

You shouldn't worry too much about the postfix increment/decrement operators, they will become more useful to you as you get more experienced. Just remember that  $+x$ is the same as  $x \rightarrow 1$  which is also the same as  $x = x + 1$ .  $-x$  is the same as  $x \rightarrow 1$ which is also the same as  $x = x - 1$ .

#### while **statements**

A while statement is used for statement iteration; it will repeatedly execute a statement while a boolean expression returns true. The syntax of the while statement is:

while ( *boolean* ) *statement*

The boolean expression is evaluated first; if it's value is true, then the statement or compound statement is executed. This process repeats while the boolean expression evaluates to true.

```
int n = 0;
string s;
while (n < 100) {
  s += "A"s;
  +n;}
```
The above while statement used a compound statement, you may also use a single statement within a while statement:

Listing 5: Example of a while statement without using a compound statement while  $(x < y)$   $x == 2$ ;

#### do while **statements**

A do while statement is similar to the while statement. The syntax is:

do *statement* while ( *boolean* );

The inner statement is executed first, then the boolean expression is evaluated. The process repeats while the boolean expression evaluates to true.

Listing 6: Example of a do while statement

```
do {
  cout << "Are you guilty? "s;
  cin >> answer;
} while (answer == "no"s);
```
## for **statements**

Another variation of the while statement is the for statement:

for ( *expr1* ; *expr2* ; *expr3* ) *statement*

According to the above syntax, a for statement will do the following:

- 1. Execute *expr1*
- 2. Evaluate *expr2*
- 3. If *expr2* is true, then *statement* gets executed, otherwise the for statement aborts.
- 4. *expr3* gets executed.
- 5. Go back to step 2

Listing 7: Example of a for statement that counts from 0 to 9

```
int i;
for (i = 0; i < 10; ++i) {
  cout << i << endl;
}
```
This code outputs:

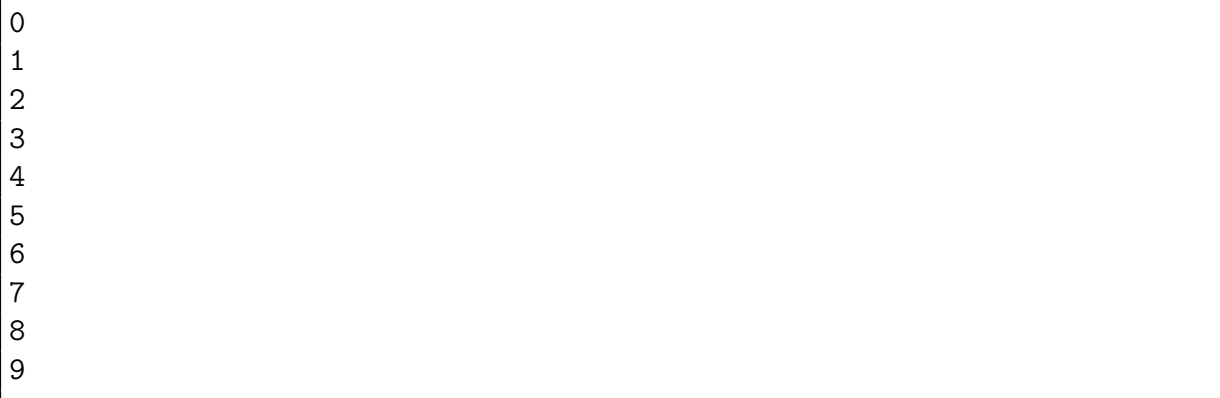

endl is a stream manipulator that writes a new line to the output stream. cout  $\ll$ endl has the same effect as cout  $\langle \cdot \rangle$ <sup>'</sup> and cout  $\langle \cdot \rangle$ <sup>''s</sup>.

Here is another example of using a for statement:

Listing 8: Iterating backwards

int i; for  $(i = 9; i >= 0; -i)$  { cout << i << endl; }

The code above outputs:

# break **statement**

break unconditionally breaks out of an iteration. It can be used inside a for statement, while statement, or do while statement.

```
int i;
for (i = 0; i < 10; ++i) {
  cout << i << endl;
  if (i == 5) break;
}
```
This code outputs:

# continue **statement**

continue jumps to the next iteration, skipping the remaining statements before the end of the iteration.

int i; for  $(i = 0; i < 10; ++i)$  { if  $(i \ \n% 2 != 0)$  continue; cout << i << endl; }

This code outputs:

*– Mark Swoope*